# **Adobe Photoshop EXpress (April-2022)**

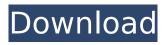

## **Adobe Photoshop EXpress Crack For PC**

Note When you're done with your file, save it as a \_Photoshop CS (compressed)\_ file (`.psd`) or an \_Open Portable Document\_ (`.opd`) file. You can save your file as anything besides those two. If you save the file as a compressed (`.psd`) file, Photoshop automatically saves a copy in the `.psd.001` to `.psd.100` files. It also saves a copy in the `.png` file format. If you save the file as an `.opd` file, Photoshop creates a collection of files, each of which is named according to the date and time it was created, with a file extension of `.opd`. In order

### Adobe Photoshop EXpress Crack With Registration Code [2022]

How to identify photos edited in Photoshop Elements Using Photoshop Elements, you can easily edit a photo and instantly turn it into a nice, high-resolution image. But how to you tell which part of a photo was made in Photoshop Elements? Photoshop Elements sometimes hides part of the photo that was made in Photoshop on purpose. With this trick you can see which photo was edited in Photoshop Elements. 1. Open Photoshop Elements Open a photo in Photoshop Elements. 2. Choose "Change" Choose the "Change" command to see the modified Photoshop Elements version of the photo. 3. Save the image Photoshop Elements will automatically open the file to edit it. Click "Save" to save it. 4. Change the original photo Uncheck "Auto-save" to save only the edited part. Photoshop Elements will auto-save the photo in the original folder and create a new version inside "My Pictures" folder. Here are 10 things you need to know about the Photoshop Elements command bar: Quick Edit - The Quick Edit tools are useful to quickly correct a photo's colors, contrast and brightness. - The Quick Edit tools are useful to quickly correct a photo's colors, contrast and brightness. Edit - The Edit tools include all the features found in the main menu such as Auto-Enhance, AutoCorrect, Paintbucket, Smudge and more. - The Edit tools include all the features found in the main menu such as Auto-Enhance. Auto-Correct, Paintbucket, Smudge and more. Adjustment - The Adjustment panel is where you can make precise adjustments of the photo using the tools. - The Adjustment panel is where you can make precise adjustments of the photo using the tools. Enhance - The Enhance panel is where you can make precise adjustments of the photo to improve the photo's colors, sharpness and contrast. - The Enhance panel is where you can make precise adjustments of the photo to improve the photo's colors, sharpness and contrast. Levels - The Levels panel is where you can make precise adjustments of the photo to improve colors and contrast using a histogram. - The Levels panel is where you can make precise adjustments of the photo to improve colors and contrast using a histogram. Curves - The Curves panel is where you can make precise adjustments of the photo to improve colors and 388ed7b0c7

### **Adobe Photoshop EXpress Crack + [April-2022]**

# Saving Files in Common File Formats Photoshop has many different file formats; you might want to save images in a format that will allow you to print them, or to work with images on the Web, or to

#### What's New in the?

Q: jquery mobile icon on top I have a jquery mobile web application. In this i am using various icons to highlight features for the user, i.e. a browser icon to provide links to the mobile browser and a tick to indicate that the application is running. I would like to have the browser logo stay on the top of the view rather than have it follow the content and only appear at the bottom of the view. I already have the CSS for the jquery mobile css file which i add this to the view i also have the icon image i would like to use the same tick image to indicate that the application is online. Is this possible? Thanks in advance. A: Yes, you just need to add the following class to the icon's parent element: class="ui-btn-icon-top ui-icon-check" The above class overrides the default alignment of the icon. The Fastest Skier Ever? 12.2k Views The Chan speed has caught the attention of the media worldwide. The flame has been lit. And you know what? Why not?! Seriously guys I'm serious - I believe in this. I believe in the power of Pat to ski again. This is why I am here and this is why I am a vocal supporter of Travis Moen. Travis – Thank you for your unwavering support. Thank you for your bravery. Thank you for your hard work. AND THANK YOU TO OUR TEAM. I've been a fan of Travis since before he was a World Champion. When I first heard the news he was injured at Sochi, I was distraught for Travis and others. I was embarrassed for the sport of skiing. Not any more. Now I am emotional for the man Travis is. I am emotional for Travis Moen. I believe in Travis. I believe he is our best chance for

the podium and I believe that he deserves our support. I believe that we, the fans, deserve to see more and Travis.

#### **System Requirements:**

- 1GB of RAM. - 1GB of free hard drive space for installation. -Windows XP, Vista or Windows 7 (32 or 64 bit) - A DVD drive (will not function without a DVD drive) - A broadband internet connection Instructions: 1. Extract the files to your PC and run the installer. 2. Go to your start menu and type "TrojanRemover" and press enter. 3. A window will pop up and will run the executable file Trojan

http://streamcolors.com/en/photoshop-2021-product-key-product-key-for-windows-latest-2022/https://thebrothers.cl/wp-

content/uploads/2022/07/Photoshop\_2021\_Version\_2251\_Free\_License\_Key\_Free-1.pdf http://ideaboz.com/?p=39990

https://www.cameraitacina.com/en/system/files/webform/feedback/wonnpap792.pdf

https://nyc3.digitaloceanspaces.com/coutana-media/2022/07/xenhand.pdf

https://www.cakeresume.com/portfolios/photoshop-2020-version-21-free-license-key-free

https://changetemplates.com/uncategorized/adobe-photoshop-cc-2019-free-download-for-windows/http://maili.demoe.cn:112/upload/files/2022/07/quK1ULrTWWmR0bD9GltU\_05\_8bda35fbab7ff4871893a702fe613e16 file.pdf

https://www.golfmotion.com.au/sites/default/files/webform/tawnelek420.pdf

https://www.filmwritten.org/?p=17821

https://setewindowblinds.com/photoshop-2022-nulled-download-3264bit/

https://www.realvalueproducts.com/sites/realvalueproducts.com/files/webform/adobe-

photoshop-2022-version-232 4.pdf

http://dealskingdom.com/wp-content/uploads/2022/07/kylenay.pdf

https://www.nauta.ch/en/system/files/webform/bewerbungen/jenroma927.pdf

https://check-list-demenagement.fr/wp-

content/uploads/2022/07/Photoshop\_2022\_Version\_2341\_Install\_Crack\_.pdf

https://iwasacrookedlawyer.com/wp-content/uploads/2022/07/wendvin.pdf

https://delicatica.ru/wp-content/uploads/2022/07/Adobe\_Photoshop\_2022\_Version\_232\_Crack\_Keyge n\_With\_Product\_Key\_For\_PC\_2022.pdf

 $\frac{https://www.weactgreen.com/upload/files/2022/07/x9FClop2mO6F29fyw8ox\_05\_8bda35fbab7ff48718}{93a702fe613e16\_file.pdf}$ 

https://tutorizone.com/photoshop-2021-keygen-free-obtain-x64-latest-2022/

https://www.cakeresume.com/portfolios/photoshop-2022-version-23-1-1-hacked-activation

https://inobee.com/upload/files/2022/07/9pP7QZHU6UXMTLQfQnC8\_05\_b4c4e4991679689bdbffdb40 1d4453b4 file.pdf

https://cscases.com/adobe-photoshop-2021-version-22-4-1-kevgen-mac-win-april-2022/

https://richonline.club/upload/files/2022/07/iDiPfljAvhOeDQA72F2T\_05\_b4c4e4991679689bdbffdb401 d4453b4 file.pdf

http://ooouptp.ru/adobe-photoshop-cc-2018-full-license-keygen-for-lifetime-download/

https://homeoenergy.com/wp-content/uploads/2022/07/Photoshop CC 2015.pdf

https://www.cakeresume.com/portfolios/adobe-photoshop-2021-version-22-1-0-license-keyg

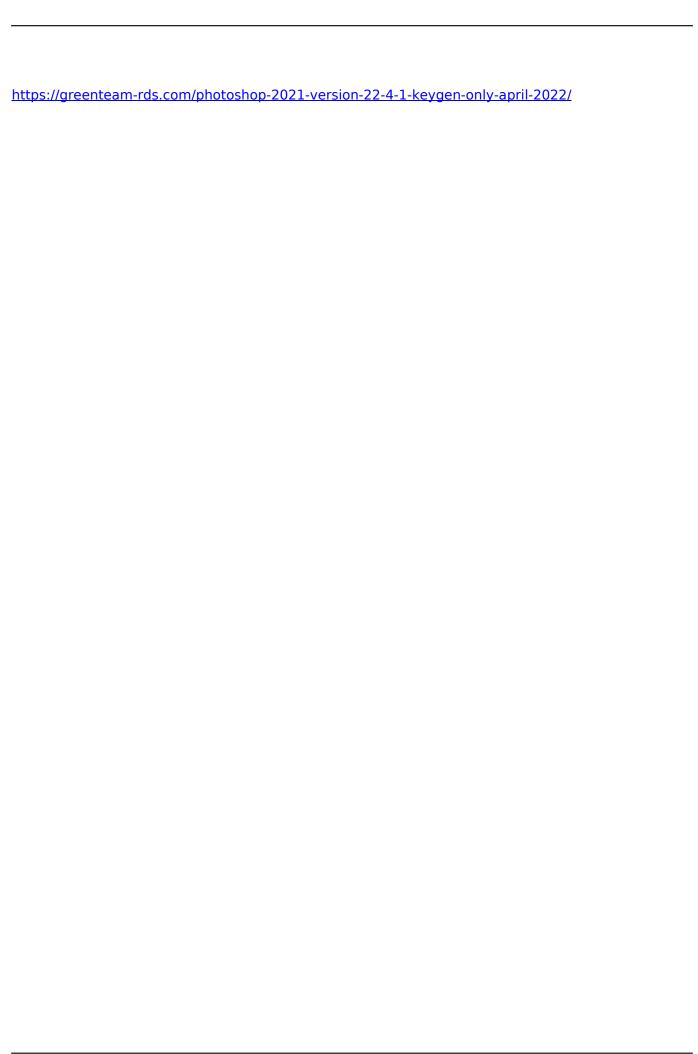

7/7